# **sbobet net**

- 1. sbobet net
- 2. sbobet net :grêmio x londrina palpite
- 3. sbobet net :como cadastrar no bet

# **sbobet net**

#### Resumo:

**sbobet net : Inscreva-se em condlight.com.br e descubra o tesouro das apostas! Ganhe um bônus especial e inicie sua busca pela fortuna!**  contente:

# **Entenda a legalidade do Bet365 e suas opções de apostas no Palmeiras**

O Bet365 está disponível em sbobet net diferentes países e regiões, incluindo oReino Unido, Espanha, Itália, Dinamarca, Canadá, México, Austrália e Nova Zelândia.No entanto, é importante notar que a legalidade das apostas varia de acordo com a legislação de cada país.

No Brasil, embora o código penal brasileiro não criminalize especificamente as atividades de apostas desportivas online, ainda não houve uma regulamentação específica para o setor. Portanto, é essencial estar ciente das regras e regulamentos locais antes de se envolver em sbobet net qualquer atividade de apostas.

No entanto, muitos brasileiros ainda optam por se inscrever em sbobet net sites de apostas desportivas internacionais como o Bet365, que oferece uma ampla variedade de opções de apostas no Palmeiras e em sbobet net outras partidas de futebol. Além disso, o Bet365 é conhecido por sbobet net interface fácil de usar, ótimas cotas e suporte ao cliente de alta qualidade, tornando-o uma escolha popular entre os apostantes esportivos.

No que diz respeito à Moeda, o Bet365 aceita depósitos e retiradas em sbobet net uma variedade de moedas, incluindo o Real Brasileiro (BRL). Portanto, os brasileiros podem facilmente depositar e retirar fundos em sbobet net sbobet net moeda local, o que pode ajudar a evitar taxas e despesas de conversão de moeda desnecessárias.

[sportingbet casino](https://www.dimen.com.br/sportingbet-casino-2024-06-29-id-46433.html) Em resumo, embora a legalidade do Bet365 e das apostas esportivas em sbobet net geral ainda seja um assunto complexo no Brasil, muitos brasileiros ainda optam por se inscrever em sbobet net sites de apostas desportivas internacionais para aproveitar as suas opções de apostas no Palmeiras e em sbobet net outros jogos de futebol. No entanto, é importante estar ciente das regras e regulamentos locais antes de se envolver em sbobet net qualquer atividade de apostas.

**sbobet net**

No mundo dos dispositivos móveis, arquivos APK são amplamente conhecidos como arquivos compatíveis com sistemas operacionais Android. Entretanto, dispositivos iOS, como o iPhone e o iPad, usam um formato de arquivo exclusivo chamado IPA (iOS App Store Package). Neste artigo, vamos mostrar como utilizar o APk do Bet365 em sbobet net seus dispositivos iOS no Brasil.

### **sbobet net**

APK significa "Android Package Kit" e é um tipo específico de pacote que contém todos os arquivos necessários para implantar uma aplicação no sistema operacional Android. Isso inclui código máquina, recursos, certificados, arquivos de manifesto e outras informações relevantes para a instalação e validação do aplicativo em sbobet net dispositivos Android.

### **Por que usar o APK do Bet365 em sbobet net dispositivos iOS?**

Embora o Bet365 tenha oficialmente lançado uma versão do aplicativo somente para dispositivos Android e iOS, alguns usuários podem preferir usar o APK do Bet364 no local de seu aplicativo oficial. Isso pode acontecer por conta de algumas diferenças regionais para o acesso a recursos, variedade de ofertas ou promoções, ou simplesmente por pura preferência pessoal.

### **Como usar o APK do Bet365 em sbobet net dispositivos iOS?**

- Etapa 1:No seu dispositivo, acesse o site do /hacker-pixbet-2024-06-29-id-29420.pdf e aqui você encontraversões mais recentes dos arquivos APK para download;
- Etapa 2:Para permitir que seu dispositivo iOS instale arquivos de fora da loja oficial (App Store), acesse configurações, em sbobet net seguida, vá até o menu "Geral" ( Geral ou Configurações Gerais);
- **Etapa 3:**Depois de ativar "Instalações de Fontes Desconhecidas" e conceder acesso, finalize a instalação do aplicativo APK;
- **Etapa 4:**Instale /betboo-mobil-yeni-adres-2024-06-29-id-11061.html para a conclusão.

Remuneração moderada sob demanda por seu engajamento com conteúdo selecionado pela Redação da AXS.

# **sbobet net :grêmio x londrina palpite**

## **sbobet net**

Você está procurando maneiras de se comunicar com o recurso chat do BET 365? Este artigo irá fornecer-lhe algumas dicas e truques para ajudálo a navegar no bate papo, tirar proveito da sbobet net experiência.

#### **sbobet net**

O recurso de bate-papo no BET 365 foi projetado para fornecer aos clientes uma maneira conveniente e fácil se comunicar com a equipe da empresa. A conversa está disponível 24 horas por dia, 7 dias/7 anos ou mais (se você quiser), podendo ser acessada clicando em sbobet net "Chat" botão localizado na parte superior direita do site Uma vez que clicar sobre o clique ao lado direito um agente vivo pode ajudá -lo(a) qualquer dúvida/preocupações podem ter!

#### **Dicas para se comunicar com o bate-papo**

- Seja claro e conciso ao se comunicar com o agente de bate-papo. Evite usar gírias ou jargões que possam ser difíceis para ele entender
- Seja paciente e educado ao esperar por uma resposta. O agente de bate-papo pode estar ●ajudando outros clientes, então talvez leve alguns momentos para que eles respondam à

sbobet net pergunta

Tenha todas as informações necessárias prontas antes de iniciar o bate-papo. Isso pode ● incluir suas Informações da conta, a razão para sbobet net consulta e quaisquer detalhes relevantes

#### **Questões comuns e como resolvê-las**

Existem vários problemas comuns que os clientes podem encontrar ao usar o recurso de batepapo no BET 365. Aqui estão algumas dicas sobre como resolvêlos:

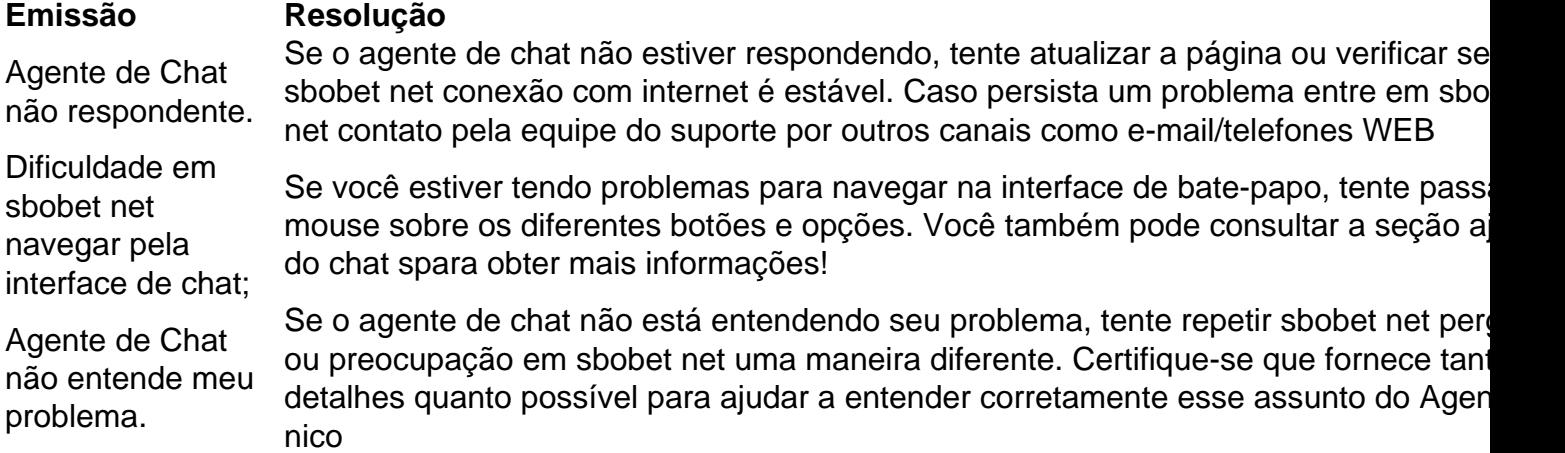

### **Conclusão**

O recurso de bate-papo no BET 365 é uma maneira conveniente para se comunicar com a equipe da empresa. Seguindo as dicas e truques descritos neste artigo, você pode garantir que sbobet net experiência seja produtiva ou eficiente ao conversar conosco em sbobet net chats online (por exemplo: o seu parceiro) Lembremse ser pacientes; claro quando falarem sobre isso junto à nossa agência do Chat não hesiteisar entrar contato através dos outros canais caso encontrem algum problema na conversa!

Author: condlight.com.br Subject: sbobet net Keywords: sbobet net

Update: 2024/6/29 8:21:02